# **Free Download A Quick And Easy Guide To Baby**

When people should go to the book stores, search establishment by shop, shelf by shelf, it is in point of fact problematic. This is why we provide the book compilations in this website. It will agreed ease you to look guid **Quick And Easy Guide To Baby** as you such as.

By searching the title, publisher, or authors of guide you really want, you can discover them rapidly. In the house, workplace, or perhaps in your method can be every best area within net connections. If you seek to downlo Free Download A Quick And Easy Guide To Baby, it is completely simple then, in the past currently we extend the member to buy and create bargains to download and install Free Download A Quick And Easy Guide To Baby hence simple!

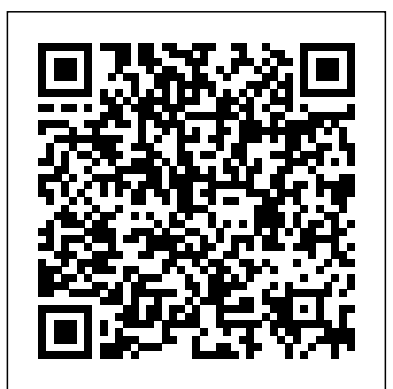

#### **PC MagPrentice Hall**

PCMag.com is a leading authority on technology, delivering Labs-based, independent reviews of the latest products and services. Our expert industry analysis and practical solutions help you make better buying decisions and get more from technology.

## LEARN DUTCH FAST! How do you learn Dutch quickly? Prentice Hall Professional

Prepper's Communication Handbook "O'Reilly Media, Inc."

Microsoft Security Essentials User Manual is the unofficial user's manual for Microsoft's new free anti-malware program. It shows users how to use MSE to safeguard your computer from viruses and spyware, how to download and configure MSE, how to manually scan for malware, how to keep the program updated, and how to schedule regular maintenance. Understand the malware threat Download and install MSE Configure MSE for your system Set up automatic scanning Use real-time protection Configure advanced options Update your copy of MSE Scan your system Learn how automatic scans

differ from custom scans View your scanning history and eliminate threat

The integration of technology into modern classrooms has enhanced learning opportunities for students. With increased access to educational content, students gain a better

Breakthroughs in Research and Practice is a comprehensive reference source for the latest scholarly perspectives on promoting flipped learning strategies, tools, and theories in classroom environments. Featuring a range of extensive coverage across innovative topics, such as student engagement, educational technologies, and online learning environments, this is an essential publication for educators, professionals, researchers, academics, and upper-level students interested in emerging developments in classroom and instructional design.

understanding of the concepts being taught. Flipped Instruction: GOOD ABOUT SERVING The Standard American

**Flipped Instruction: Breakthroughs in Research and Practice** Apress Producing and Directing the Short Film and Video, Fifth Edition is the definitive book on the subject for the serious film student or beginning filmmaker. Its unique two-fold approach looks at filmmaking from the perspectives of both the producer and director, and clearly explains how their separate roles must work together to create a successful short film or video. Through extensive examples from award-winning shorts and insightful interviews, you will learn about common challenges the filmmakers encountered during each step of filmmaking process—from preproduction to production, postproduction, and distribution—and the techniques they used to overcome them. In celebrating this book's twentieth anniversary, this edition has been updated to include: Two allnew, in-depth cases studies of esteemed short films—Memory Lane and the Academy Award-winning God of Love A revised chapter progression that reinforces the significance of the actor - director relationship Interviews with the filmmakers integrated alongside the text, as well as new images and behind-the-scenes coverage of production processes Revamped sections on current financing strategies, postproduction workflows, and the Than-State-Fair Chili dogs • Family Favorite wide variety of distribution platforms now available to filmmakers A "Where are They Now" appendix featuring updates on the original filmmakers covered in the first edition An expanded companion website (www.focalpress.com/cw/rea) containing useful forms and information on distributors, grants and financing sources, film and video festivals, film schools, internet sources for short works, and professional associations White Papers For Dummies Shady Corp STRESS-FREE HEALTHY FOOD YOU CAN FEEL

Diet is sadly becoming the source for an array of chronic childhood illnesses. As children's bodies develop they need a foundation of health that includes the nutrition that they get from eating vegetables. We all want our children to be healthy but many times, our busy lives leave us struggling to put healthy meals on the table in a reasonable amount of time. This book solves the problem of providing quick, healthy meals for picky eaters or anyone struggling with what to serve for dinner. Leann takes the burden off of moms that want to feed their family good nutrition without the hassle of added preparation. By using veggies in the form of baby food, organic vegetable powders and other tricks, Leann sneaks additional nutrients into family favorite recipes in a snap - making picky eaters a thing of the past and bringing harmony to the dinner table. Some of the recipes that you will get in this cookbook include: • Creamy Pumpkin Oatmeal • The Best Beet Gingerbread Muffins • Easy Veggie Pasta Casserole • Savory Turkey Veggie Meatballs • Secret Ingredient Mac & Cheese Cups • Super Sloppy Joes • Kid's Salsa Enchiladas • Pizza Pocket Sandwiches • Mom's Meatloaf • Better-Lasagna • Gooey Double Cheesy Quesadillas • Secretly Stuffed Peppers • Whole Grain Beet Rice Krispy Treats • Chocolate Superfood Muffins • Sweet Potato Brownies • Paleo Brownie Pancakes • Banana Lime Cream Pie *Google SketchUp: The Missing Manual* Apress

The Long Short-Term Memory network, or LSTM for short, is a type of recurrent neural network that achieves state-of-

the-art results on challenging prediction problems. In this laser-focused Ebook, finally cut through the math, research papers and patchwork descriptions about LSTMs. Using clear explanations, standard Python libraries and step-by-step tutorial lessons you will discover what LSTMs are, and how to develop a suite of LSTM models to get the most out of the method on your sequence prediction problems. PC Mag DIANE Publishing

The practicing programmer's Deitel® guide to XHTML®, CSS®, JavaScript™, XML® and Ajax RIA development. This book applies the Deitel signature live-code approach to teaching the client side of Rich Internet Applications (RIA) development. The book presents concepts in the context of 100+ fully tested programs (6,000+ lines WordPress offers a versatile tool for building customized of code), complete with syntax shading, detailed descriptions and sample outputs. The book features over 150 tips that will help you build robust clientside web applications. Start with an introduction to Extensible HyperText Markup Language (XHTML®) and Cascading Style Sheets (CSS®), then rapidly move on to the details of JavaScript™ programming. Finish with more advanced client-side development technologies including XHTML's Document Object Model (DOM®), Extensible Markup Language (XML®), XML's DOM, JavaScript Free books, all you can eat. You may never have to pay for a Object Notation (JSON) and Asynchronous JavaScript and XML (Ajax). When you're finished, you'll have everything you need to build the client side of Web 2.0 Rich Internet Applications (RIAs). The book culminates with several substantial Ajaxenabled RIAs, including a book cover viewer (JavaScript/DOM), an address book (Ajax/consuming web services) and a calendar application (Ajax/Dojo/consuming web services). TheDeitel® Developer Seriesis designed for professional programmers. The series presents focused treatments of emerging technologies, including .NET, Java™, web services, Internet and web development and more. How to Get Your Message Out Fast & Free Using Podcasts Pearson Education

Gain Accses To Exact Secret Million Dollar

Companies use To Build Instant Trust and Rapport to these versions. Aimed at entrepreneurs, marketers, and

convert prospect into raving buyer. **The Photographer's Internet Handbook** CRC Press Learn how WordPress can help you create a unique, customized Web site Once only a platform for bloggers, WordPress is gaining popularity as a tool for creating individualized Web sites. WordPress expert Lisa Sabin-Wilson makes it easy for anyone with a basic knowledge of the WordPress software to create a custom site using complimentary technologies including CSS, HTML, and PHP. This easy-to-follow, full-color guide helps you identify the tools and technologies you need to create the site you envision, build a user-friendly navigation system, select colors and layouts, work with existing WordPress themes, and even develop your own theme to personalize your site. Web sites; this full-color book walks you through the process, explains the complimentary technologies involved, and shows you how to select colors, fonts, and themes Case studies illustrate the process and the effects that can be achieved Shows how to incorporate WordPress templates, graphic design principles, HTML, CSS, and PHP to build a truly one-of-a-kind Web site If you know how to use WordPress software to create a blog, WordPress Web Design This handbook reveals those aspects of hacking For Dummies will enable you to quickly and easily construct a unique Web site for your business, organization, or personal use.

PHP 7 in easy steps John Wiley & Sons

book again! Many popular books are offered completely free of charge during brief promotional periods. If you manage to find and download a book while it's offered free, it's yours to keep forever. Its a great way to sample a new genre, or perhaps discover an author you had not noticed before. The free promotions usually last only a few days, but there is a new crop every day. You will be amazed at the wealth of great books usually there are several hundred freebies in virtually every category of fiction and nonfiction, every day of the year. This book will introduce you to

KindleBuffet.com, a showcase for the best free Kindle books, **iPhone For Dummies** John Wiley & Sons plus a multitude of other avenues toward great free content. Kings and Sorcerers: A Short Story "O'Reilly Media, Inc."

Learn how Magento 1 works and how to manage it via easy and advanced techniques. Magento continues to be a top choice for eCommerce solutions in small and large businesses, and many systems are still running on Magento 1.x. This book is specifically designed for

other experts interested in eCommerce, Magento 1 DIY shows you how to set up and configure Magento 1 for your own project. You will also learn how to use extensions, templates and enterprise features guided by easy-to-understand, real-world examples. What You Will Learn: Set up, configure, use templates, designs and extensions Optimize security and performance Integrate with PIM, ERP, CRM, and other enterprise systems Who This Book Is For: " div> Anyone who wants to learn the basics of all aspects of Magento. You do not need any previous experience with Magento. *Magento 1 DIY* Pearson Education For more than 30 years, Yoga Journal has been helping readers achieve the balance and well-being they seek in their everyday lives. With every issue,Yoga Journal strives to inform and empower readers to make lifestyle choices that are healthy for their bodies and minds. We are dedicated to providing in-depth, thoughtful editorial on topics such as yoga, food, nutrition, fitness, wellness, travel, and fashion and beauty.

*Visual C# 2005* Atlantic Publishing Company programming, protocol, and attack concepts. Part II

least understood by network administrators. It analyzes subjects through a hacking/security dichotomy that details hacking maneuvers and defenses in the same context. Chapters are organized around specific components and tasks, providing theoretical background that prepares network defenders for the always-changing tools and techniques of intruders. Part I introduces addresses subject areas (protocols, services, technologies, etc.) that may be vulnerable. Part III details consolidation activities that hackers may use following penetration. A guide to Ubuntu covers such topics as installation, configuration, the filesystem, the command line, system maintenance and security, networking, using OpenOffice.org, Web browsing, and playing games. *Reducing Process Costs with Lean, Six Sigma, and Value Engineering Techniques* Machine Learning Mastery

Learn how to build winning  $C#$  applications, start to finish, using the Deitels' proven methodology and signature Live-Code(tm) Approach! This new edition the tools described in the book are already being used includes extensive use of Visual Studio 2005's new visual programming tools that tremendously reduce the amount of code programmers need to write in ADO.NET and ASP.NET applications. With these new tools, programmers can develop powerful ADO.NET and ASP.NET applications quickly and easily. You'll start with an introduction to C# and Visual C# 2005 Express. After examining methods and arrays, the Deitels present an in-depth introduction to object-oriented programming. They introduce powerful exception handling techniques for centered learning activities. building mission critical software; followed by indepth coverage of C#-based GUI development. Coverage also includes: multithreading; strings, characters; regular expressions; graphics; files and streams; and more. Next, you'll extend your C# applications to leverage XML and .NET, as you master ADO.NET database access and ASP.NET Web services delivery. An integrated, optional ATM case study teaches object-oriented design with UML(tm) 2.0 while a new GradeBook case study aids in the discussion of early classes and objects. From networking to security, the Deitels present hundreds of expert tips on good programming practices, avoiding errors, maximizing performance, testing, and debugging. For beginning programmers and for developers experienced with traditional languages who want to master C# quickly. *Linux in easy steps, 7th edition* IGI Global As social media and Web 2.0 technologies continue to transform the learning trends and preferences of students, educators need to understand the applicability of these new tools in all types of learning environments. Best Practices for Teaching with Emerging Technologies will provide both new and experienced online, hybrid, and face-to-face instructors with: practical examples of how low-cost and free technologies can be used to support student learning best practices for integrating web-based tools into a course management system and managing student

privacy in a Web 2.0 environment "Showcase" spotlights live without Manage your calendar, contacts, music, woven throughout the book, providing examples of how effectively in educational settings an easy-to-reference format, organized with visual icons used to delineate each tool's visual, video, voice, and mobile features ideas for integrating mobile learning into your students' learning experiences. This practical, easy-to-use guide will serve the needs of educators seeking to refresh or transform their instruction. Readers will be rewarded with an ample yet manageable collection of proven emerging technologies that can be leveraged for generating content, enhancing communications with and between students, and cultivating participatory, student-

**WordPress Web Design For Dummies** CRC Press The iPhone boot camp for getting the most out of your device iPhone For Dummies is the ultimate user-friendly guide to the iPhone! Whether you're new to the iPhone or just want to get more out of it, this book will show you the essentials you need to know to take full advantage of the major features. Dive into Utilities to customize your iPhone for the way you use it, and learn new ways to use familiar apps and tools. Whether your phone is new, old, or somewhere in between, this book has you covered; friendly, easy-to-read instructions cover the iPhone's newest features as well as the classic functions that have been there from the beginning. You'll learn how to solve common problems, save on data usage by connecting to WiFi, and keep your information safe using the iPhone's various security features. Quickly and easily migrate your information from another phone, and learn how to organize your contacts, photos, music, apps, and more. Learn just what your iPhone can do for you, and use each and every feature to the fullest! Your iPhone is a powerful little tool, and it's also the best toy you've ever had! Learn the ins-and-outs the easy way, with clear instruction and friendly, helpful, expert advice. Master the basic functions, including Phone, Messages, Mail, and Safari Explore iTunes and the App Store to find the apps you can't

photos, games, movies, and more Connect to WiFi, troubleshoot issues, and find the answers you need quickly Whether you're ready to get to work or ready to have some fun, the iPhone can do it—often, both at the same time! iPhone For Dummies is the must-have guide for every iPhone user who wants everything the iPhone has to offer. **Quick Start Guide to Oracle Fusion Development** Morgan Rice Get Started with Oracle Fusion Development Written by a Group Product Manager at Oracle, this Oracle Press guide gets you up and running quickly with your first Oracle Fusion applications. Quick Start Guide to Oracle Fusion Development provides only the essential information you need to build applications in a matter of hours. Rapidly learn the building blocks and functionality you'll use most of the time. The progression of topics closely matches the application building process, taking you through a typical developer scenario from start to completion. Quick Start Guide to Oracle Fusion Development features Concise and friendly format providing the essentials needed to start building applications right away Chapters that build on each other to illustrate a typical development scenario from start to finish Unique author insights gained from hours of one-on-one meetings with customers and work in Oracle's usability labs The perfect entry point to Oracle Fusion development Introduction to Fusion and the Fusion Technologies; Introduction to JDeveloper and Oracle ADF; Finding your Way Around JDeveloper; Building Business Services; Introducing ADF Business Components; The Role of the Entity; A View of your Data – The View Object; The Application Module; Implementing Business Service Validation; More View Object Features; Building the User Interface; Introducing ADF Face Rich Client; ADF Model; Building Typical ADF Pages; Building Application Flow; Menus, Toolbars and Buttons; Advanced UI Techniques; Data Visualization and Other Rich UI Components; Application Look and Feel; Common Coding Patterns; Common Business Service Coding Examples; Common View Coding Examples Absolute Beginner's Guide to Microsoft Windows XP Media Center Learn Dutch Academy | Dutch Academy Eindhoven Ultra-Fast ASP.NET presents a practical approach to building fast and scalable web sites using ASP.NET and SQL Server. In addition to a wealth of tips, tricks and secrets, you'll find advice and code

examples for all tiers of your application, including the client, caching, IIS 7, ASP.NET, threads, session state, SQL Server, Analysis Services, infrastructure and operations. By applying the ultra-fast approach to your projects, you'll squeeze every last ounce of performance out of your code and infrastructure—giving your site unrivaled speed. The approach is mostly prescriptive; rather than drowning you in options, the book presents and explains specific high-impact recommendations and demonstrates them with detailed examples. Using this knowledge, you will soon be building highperformance web sites that scale easily as your site grows.

### *Ultra-fast ASP.NET* Hay House, Inc

PCMag.com is a leading authority on technology, delivering Labs-based, independent reviews of the latest products and services. Our expert industry analysis and practical solutions help you make better buying decisions and get more from technology.

Page 4/4 April, 29 2024